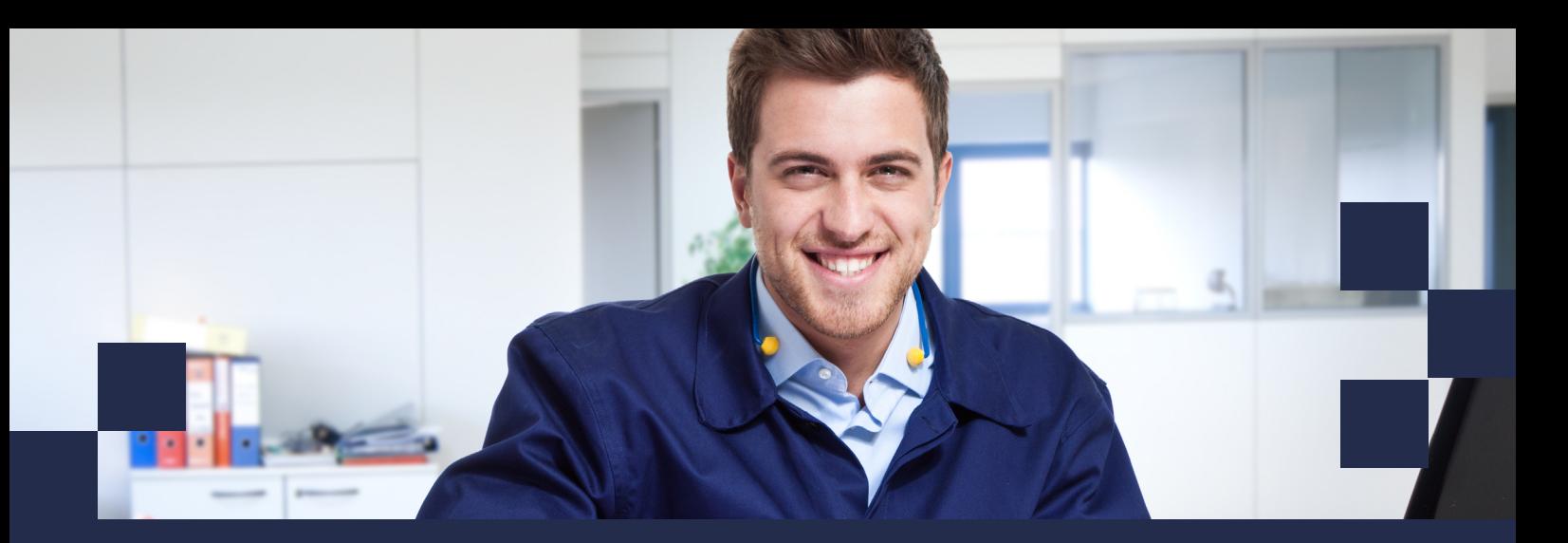

# **Rimses Planning**

imses **Maintenance Solution** inetum."

#### **Le bon travail au bon moment, par les bonnes personnes**

Votre entreprise pratique déjà la planification de maintenance? Disposez-vous des outils adéquats à cette fin ? Pouvez-vous dire dès aujourd'hui à quoi ressemblera votre planification de la maintenance dans les mois à venir?

Des recherches ont démontré que trop peu d'entreprises pratiquaient la planification de maintenance. Cependant, une bonne planification est indispensable à une bonne gestion de votre maintenance et à la mise en place d'une politique proactive. Résultat? Vos assets y gagneront en performance. Grâce à une bonne planification, vous réduisez les arrêts, vous diminuez vos frais et vous augmentez votre capacité de production et votre qualité.

Avec Rimses Planning, l'outil de Gestion de Maintenance met à votre disposition des outils adéquats pour planifier la maintenance. Nous tenons compte à cet égard de la disponibilité de votre personnel, de votre matériel et de vos outils, mais aussi des mesures à prendre pour que le travail soit exécuté en toute sécurité.

#### **Préparation du travail : la base de tout planning**

La préparation du travail constitue la base des différentes conditions que vous introduisez dans le système et dont vous devez tenir compte pour la planification des activités de maintenance:

- **• Timing**: un arrêt est-il nécessaire pour les travaux de maintenance à exécuter? Quand est-il possible et souhaitable de procéder à la maintenance?
- **• Matériaux**: quelles pièces de rechange sont nécessaires pour l'exécution de la maintenance?
- **• Individus**: qui dispose de l'expertise adéquate, interne ou externe, pour l'exécution de la maintenance?
- **• Conditions de sécurité**: l'installation doit-elle tout d'abord être verrouillée à l'aide de Consignation et Étiquetage? Le permis de travail nécessaire estil disponible? Faut-il procéder à une validation sécurité avant le début des travaux?

Avec Rimses, regroupez facilement toutes ces informations sur l'ordre de travail afin qu'elles soient également disponibles lors de la planification des activités. Rimses donne activement des informations concernant les disponibilités des individus et du matériel, et vérifie si le travail peut être exécuté.

#### **Planification journalière et hebdomadaire aisée**

Un tableau de planification graphique vous offre un aperçu clair des travaux à effectuer par département, équipe, installation de production, type de travail, priorité, discipline, etc.

Vous pouvez aisément attribuer la tâche à effectuer à un ou plusieurs opérateurs en faisant glisser l'ordre de travail de la liste vers le tableau de planification. Vous aurez ainsi un aperçu direct du taux d'occupation et vous pourrez l'optimaliser.

Rimses visualise également immédiatement les absences de vos collaborateurs et attire votre attention sur ce point lorsque vous souhaitez leur attribuer des tâches. Les indications de couleur montrent les activités nécessitant votre attention et le degré d'exécution du travail planifié.

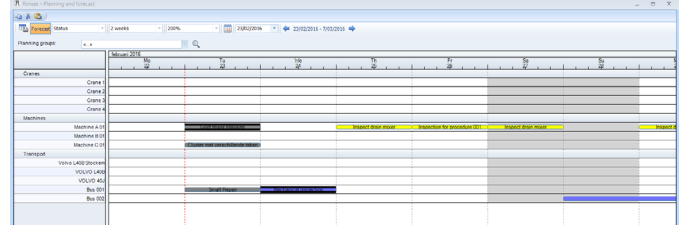

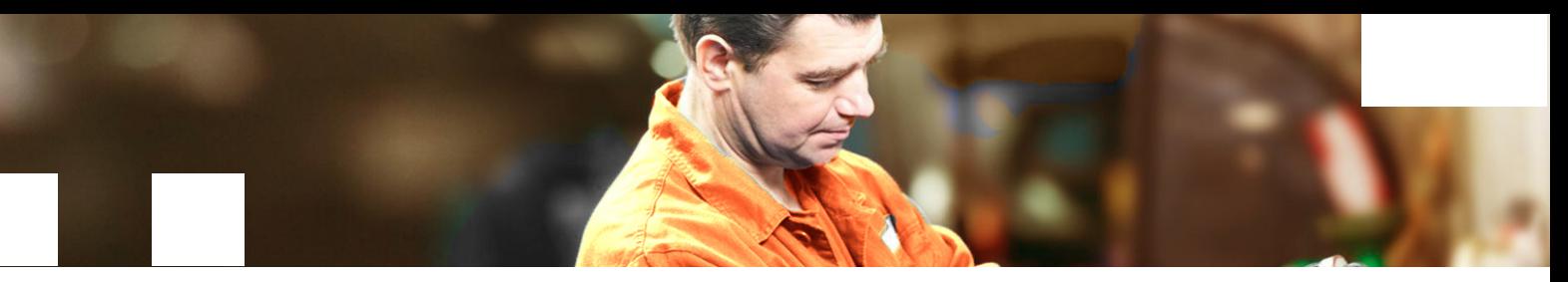

En d'autres termes, en tant que responsable de la maintenance, vous pourrez répartir et planifier le travail à effectuer de manière optimale chaque jour et chaque semaine. Le tableau de planification va plus loin encore. C'est aussi un outil de communication favorisant l'interaction avec les opérateurs et les collaborateurs de production. Ils peuvent consulter le tableau pour visualiser et suivre le travail.

#### **Aperçu de l'occupation de la capacité**

Quand vous testerez les possibilités en matière de planification, vous voudrez aller plus loin. Et vous voudrez également avoir un aperçu à plus long terme du travail à effectuer. Si vous préparez correctement votre travail et si vous planifiez également la maintenance préventive, Rimses disposera déjà de beaucoup d'informations à propos des travaux futurs.

La planification de capacité graphique vous permet d'ajouter la capacité disponible de vos départements et/ou équipes. Vous serez ainsi en mesure d'identifier immédiatement les éventuels manques de capacité disponible, et vous verrez si vous devrez faire appel à des partenaires de service.

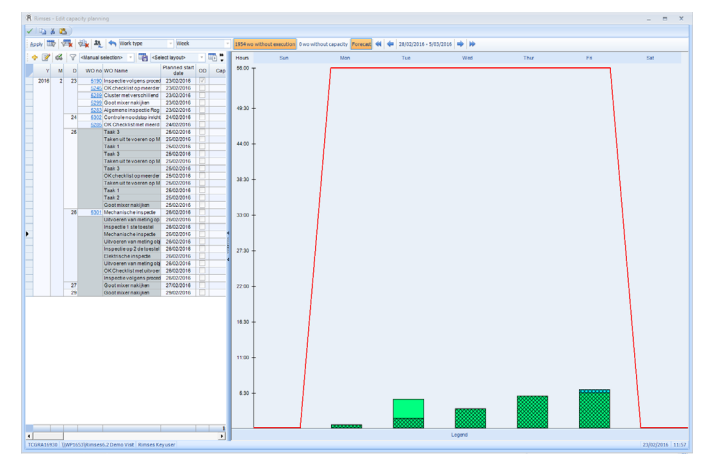

Cet outil de planification est également un outil de simulation qui vous permet de déplacer travail et prévisions de travail futur sur la base de la maintenance préventive et d'en évaluer l'impact.

Une simulation qui rend votre planification à long terme faisable : une simple pression sur le bouton vous permet de convertir la planification en dates de planification réelles.

#### **Planifiez aussi votre maintenance "planifiable"**

Envie de savoir quand la prochaine maintenance préventive est prévue ? Le tableau de planification pour la maintenance préventive vous permet de choisir, par groupe d'actifs et jusqu'à un an à l'avance, la maintenance planifiée sur la base d'ordres de travail et/ ou de prévisions.

Vous pouvez également afficher les autres tâches du groupe d'actifs, jusqu'au niveau des actifs. Dans le tableau de planification, vous pouvez déplacer les ordres de travail et les prévisions dans le temps et adapter la planification.

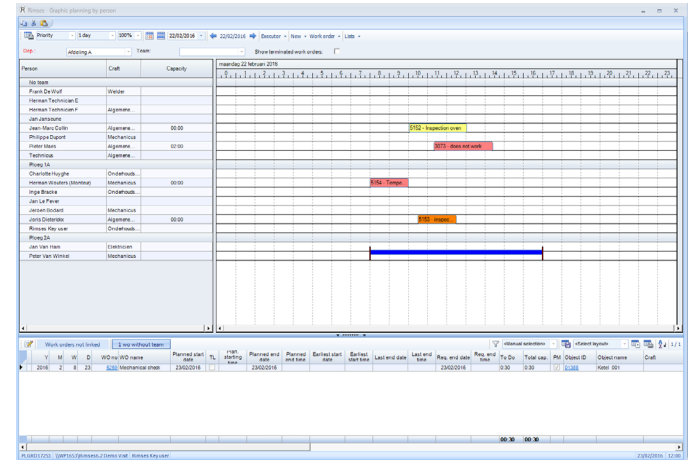

### **les avantages en un coup d'oeil**

- Simple: la fonction glisser et déposer vous permet d'attribuer les tâches aux opérateurs. Vous connaîtrez ainsi directement la faisabilité d'exécution.
- Clarté du système: les codes couleur vous aident à mettre l'accent sur les priorités, suivre le travail exécuté et les qualifications.
- Meilleure collaboration: les tableaux de planification soutiennent la collaboration avec les collaborateurs production, le département en charge de la maintenance et les techniciens.
- Plus de marge et de flexibilité: préparation, planification et collaboration donnent lieu à davantage de solutions et à une meilleure performance de vos actifs.

## **EN SAVOIR PLUS?**

**Visitez notre site web [www.rimses.com](http://www.rimses.com) ou prenez contact via [inforimses@inetum-realdolmen.world](mailto:inforimses@inetum-realdolmen.world).**

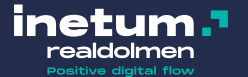

info@inetum-realdolmen.world WWW.REALDOLMEN.COM

A. Vaucampslaan 42 B-1654 Huizingen TEL +32 2 801 55 55